Diferentes entidades ya comparten información en formato estándar, a continuación se describen sus servicios.

# **Ministerio de Ambiente**

El Ministerio de Ambiente y Energía publica información geográfica gracias al Centro Nacional de Información Geo-Ambiental CENIGA, ubicado en el SINAC.

**Descripción**: Servicios varios ambientales **URL:** http://ceniga.sinac.go.cr/geoserver/CENIGA/wms

### **Versión:** WMS 1.1.1, WMS 1.3.0 **Formato**: PNG **Directorio de las capas**:

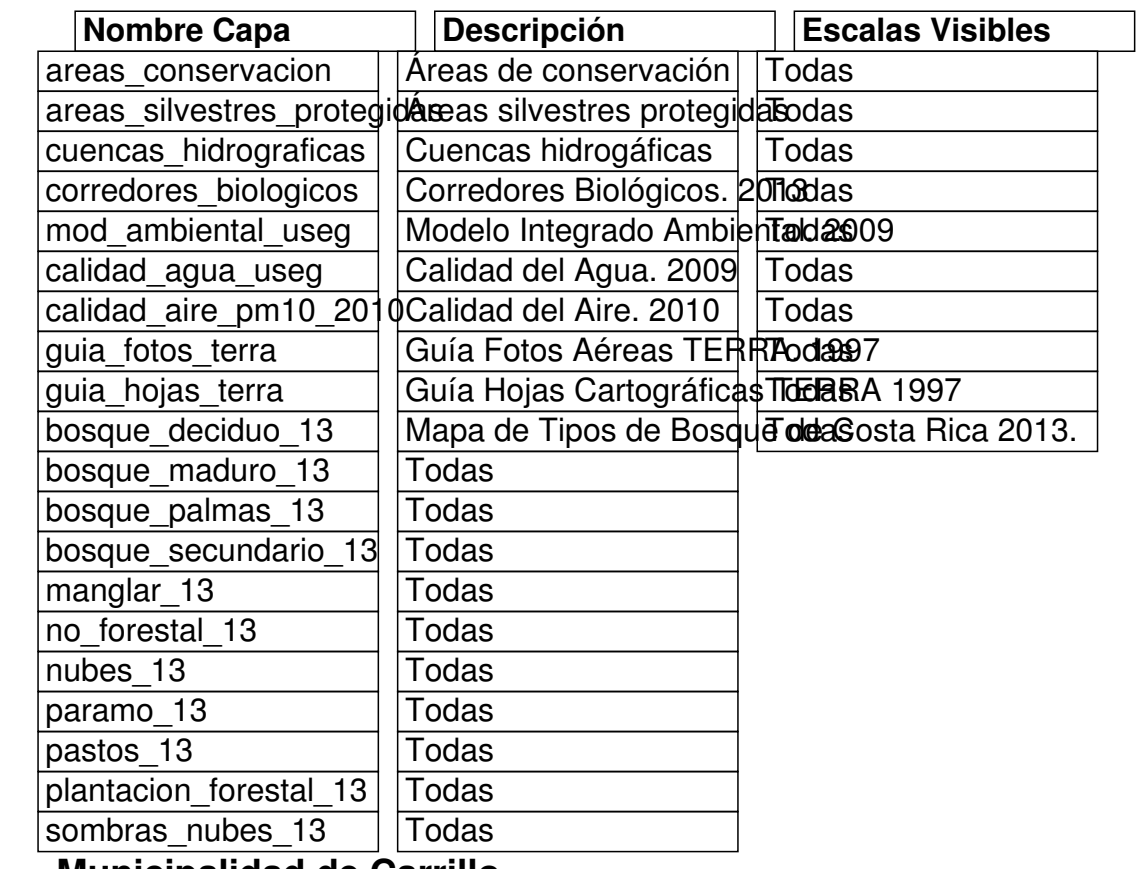

**Municipalidad de Carrillo**

La municipalidad de Carrillo dispone de diversa información sobre el cantón.

**Descripción**: Servicios varios municipalidad de Carrillo **URL:**https://www.municarrillo.go.cr/geoserver/Carrillo/wms?

**Versión:** 1.3.0 **Formato**: PNG **Directorio de las capas**:

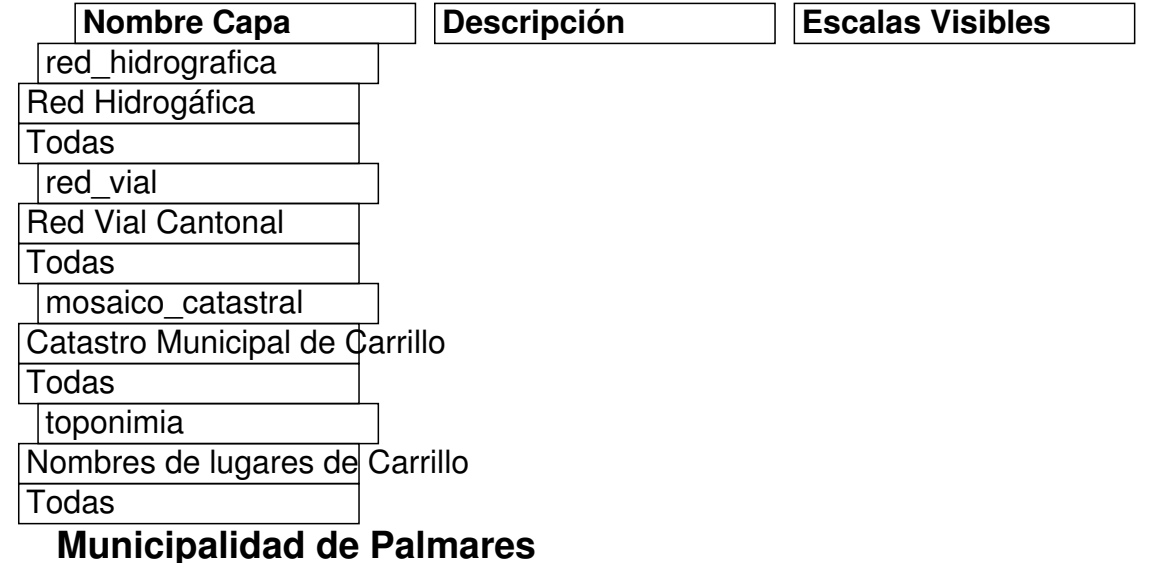

La municipalidad de Palmares dispone de diversa información sobre el cantón.

**Descripción**: Servicios varios municipalidad de Palmares **URL:**http://www.munipalmares.go.cr/geoserver/PALMARES/wms

**Versión:** 1.3.0 **Formato**: PNG **Directorio de las capas**:

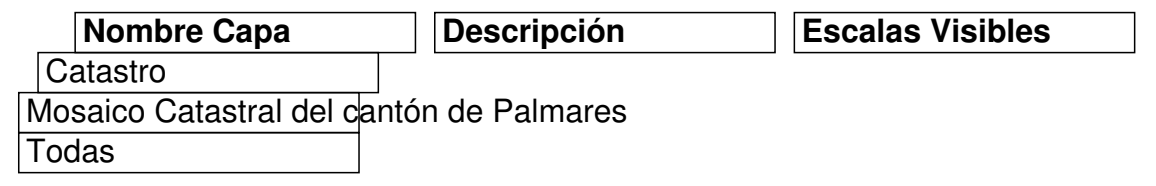

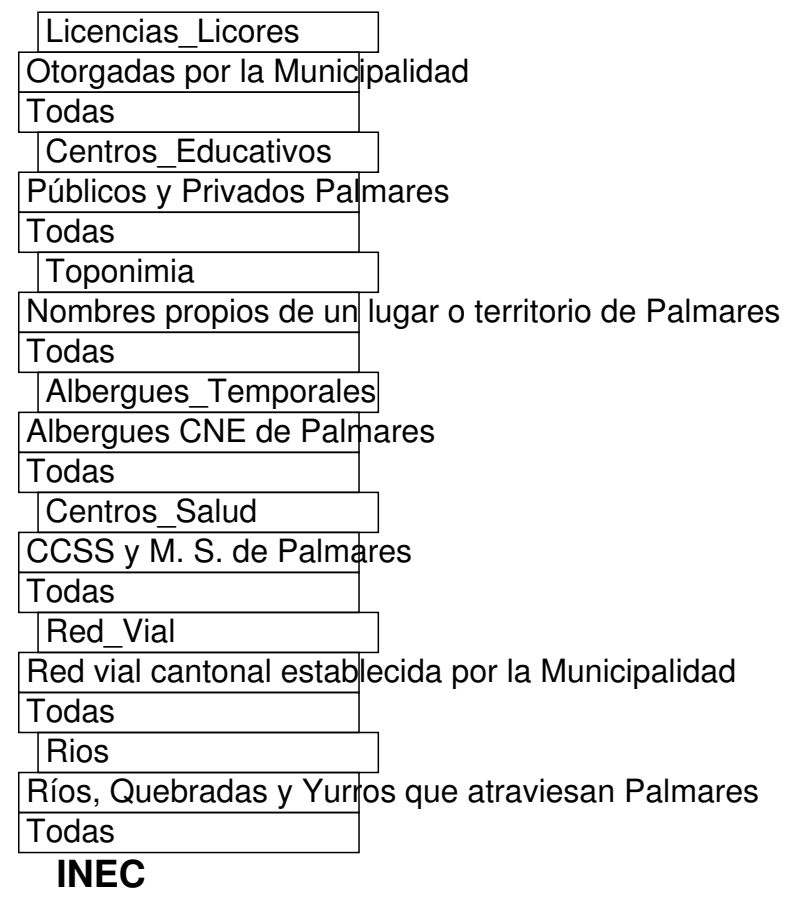

Una vez establecido el SNIT, el INEC ha sido la primera entidad en iniciar con la publicación de información, dispone de diversas capas utilizadas en el censo 2011.

Puede visitar el sitio www.inec.go.cr en el apartado de geoservicios para mayor información

## **Descripción**: Servicios de Localidades

**URL:**http://www.inec.go.cr/cgi-bin/mapserv.exe?map=C:/ms4w/MapFiles/Localidades/localidad escre.map

**Versión:** 1.1.0

# **Formato**: PNG

**Detalle:** Servicio con múltiples capas de localidades del territorio nacional, incluyendo: Centros de Población, Barrios, Residenciales, Condominios, Asentamientos Informales, Caserios y Urbanizaciones.

**Descripción**: Servicios de referencias **URL:**http://www.inec.go.cr/cgi-bin/mapserv.exe?map=C:/ms4w/MapFiles/Referencias/referenci ascre.map **Versión:** 1.1.0 **Formato**: PNG

**Detalle:** Servicio con múltiples capas de referencias puntuales del territorio nacional, incluyendo: Biodigestores, Comercios, Cementerios, Bancos, Monumentos, Salones Comunales, Templos, Peajes, Cerros, y muchos mas.

# **Laboratorio Nacional de Materiales y Modelos Estructurales LANAMME**

El LANAMME publica diferentes capas relacionadas con la infraestructura nacional

**Descripción**: Servicios varios del LANAMME **URL:**http://geoserver.lanamme.ucr.ac.cr/geoserver/PITRA/wms

**Versión:** 1.3.0 **Formato**: PNG **Directorio de las capas**:

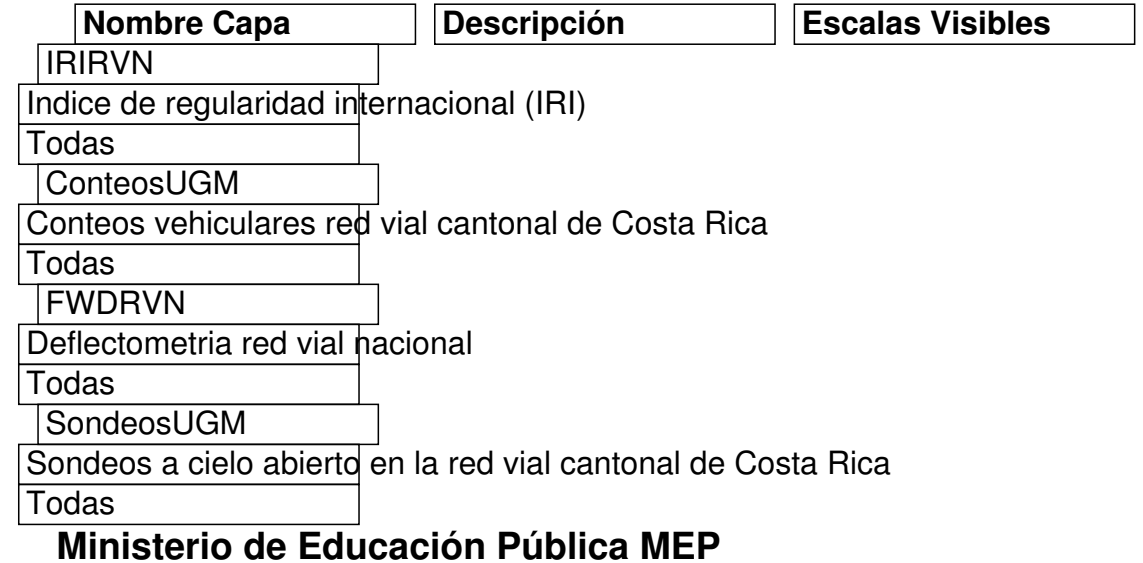

Información producida y administrada por el SIGMEP

**Descripción**: Servicios varios del MEP

**URL:**

http://sig.mep.go.cr/sigmep/services/Centros\_Educativos/CentrosEducativosCR\_WMS/MapSer ver/WMSServer?

### **Versión:** 1.3.0 y 1.1.0 **Formato**: PNG,JPEG **Directorio de las capas**:

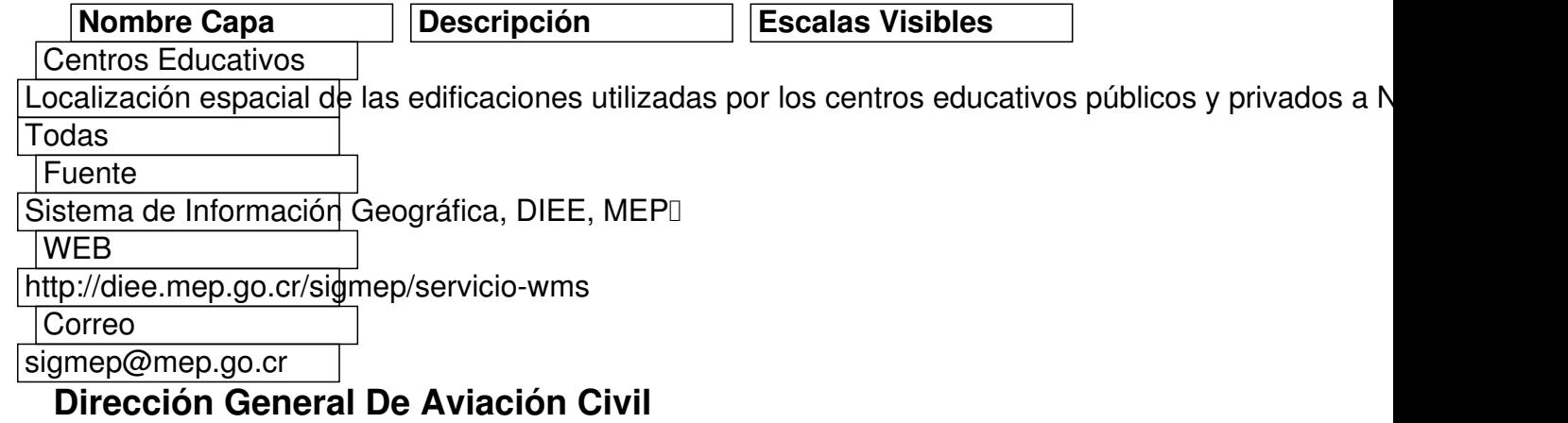

**Descripción**: Servicios varios de Aviación Civil **URL:**http://www.snitcr.go.cr/servicios/aviacion/wms

**Versión:** 1.3.0 y 1.1.0 **Formato**: PNG **Directorio de las capas**:

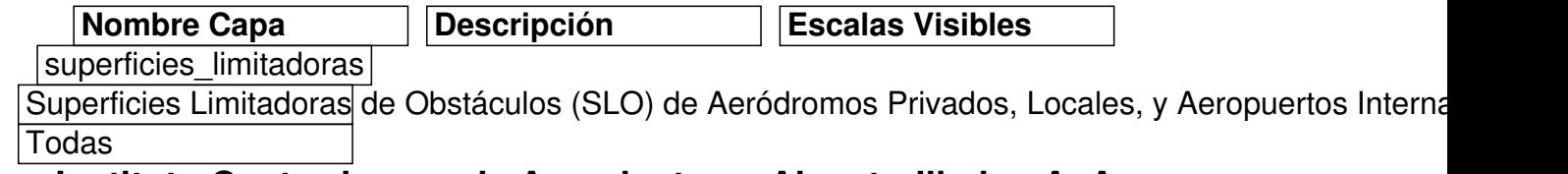

# **Instituto Costarricense de Acueductos y Alcantarillados AyA**

El AyA esta en un proceso de depuración y mejoras de su información geográfica georeferenciada. Agradecemos la ayuda y comentarios que la ciudadanía nos aporte por este medio. La información espacial aquí presentada es solo para fines de ubicación de ciertos elementos y con la precisión generada con el equipo y software disponibles en esa época. AyA esta en un proceso de modernización para la obtener información de mejor calidad para su debida publicación en el SNIT

**Descripción**: Sistemas de Acueductos y Alcantarilladas del AyA

**URL:**http://181.193.44.234:8080/geoserver/ajuste/wms?

### **Versión:** 1.3.0 **Formato**: PNG **Directorio de las capas**: SISTEMAS DE ACUEDUCTOS

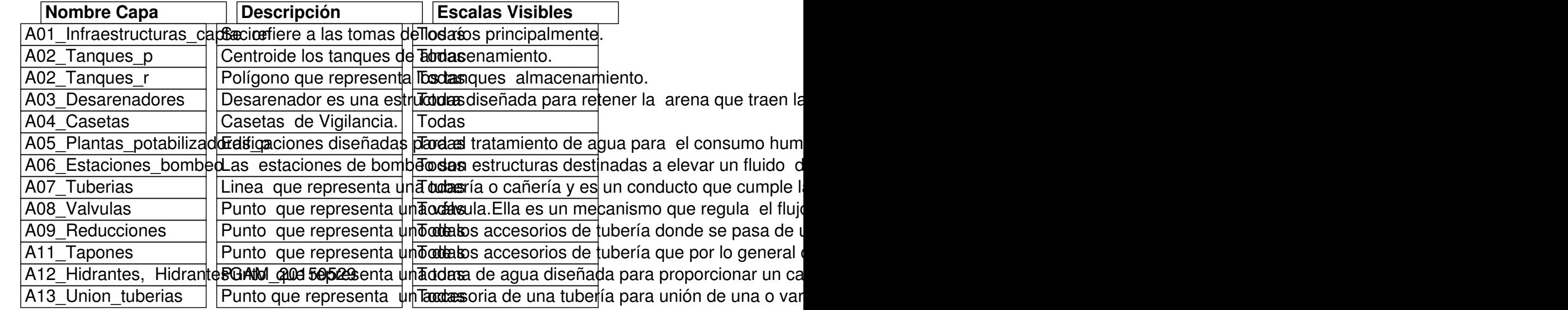

## **Directorio de las capas**: SISTEMAS DE ALCANTARILLADO

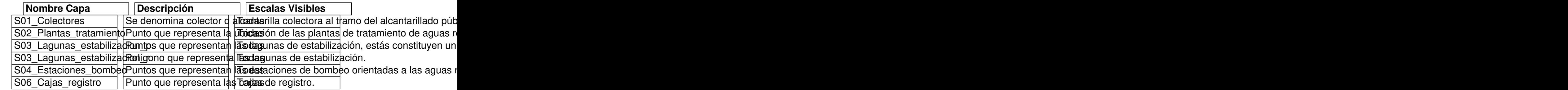

# **FUNDECOR: Fundación para el Desarrollo de la Cordillera Volcánica Central**

**Descripción**: Este servicio de mapas contiene información relacionada con el patrimonio de recursos forestales de FUNDECOR, así como distintas capas de interés para la protección y el manejo sostenible del bosque lluvioso y otros paisajes aledaños, principalmente para la Cuenca del Río Sarapiquí. Se dirige a expertos, profesionales, estudiantes y público en general que deseen consultar y/o conocer más de cerca sobre algunos de los elementos fundamentales en la gestión de recursos forestales y paisajísticos en el Neotrópico costarricense.

**URL:** http://servicios.fundecor.org/geoserver/BD\_FUNDECOR/wms? **Catálogo de metadatos:** http://servicios.fundecor.org/geonetwork/srv/spa/search

## **Versión:** 1.3.0 y 1.1.0 **Formato**: PNG **Directorio de las capas**:

Escrito por Administrator

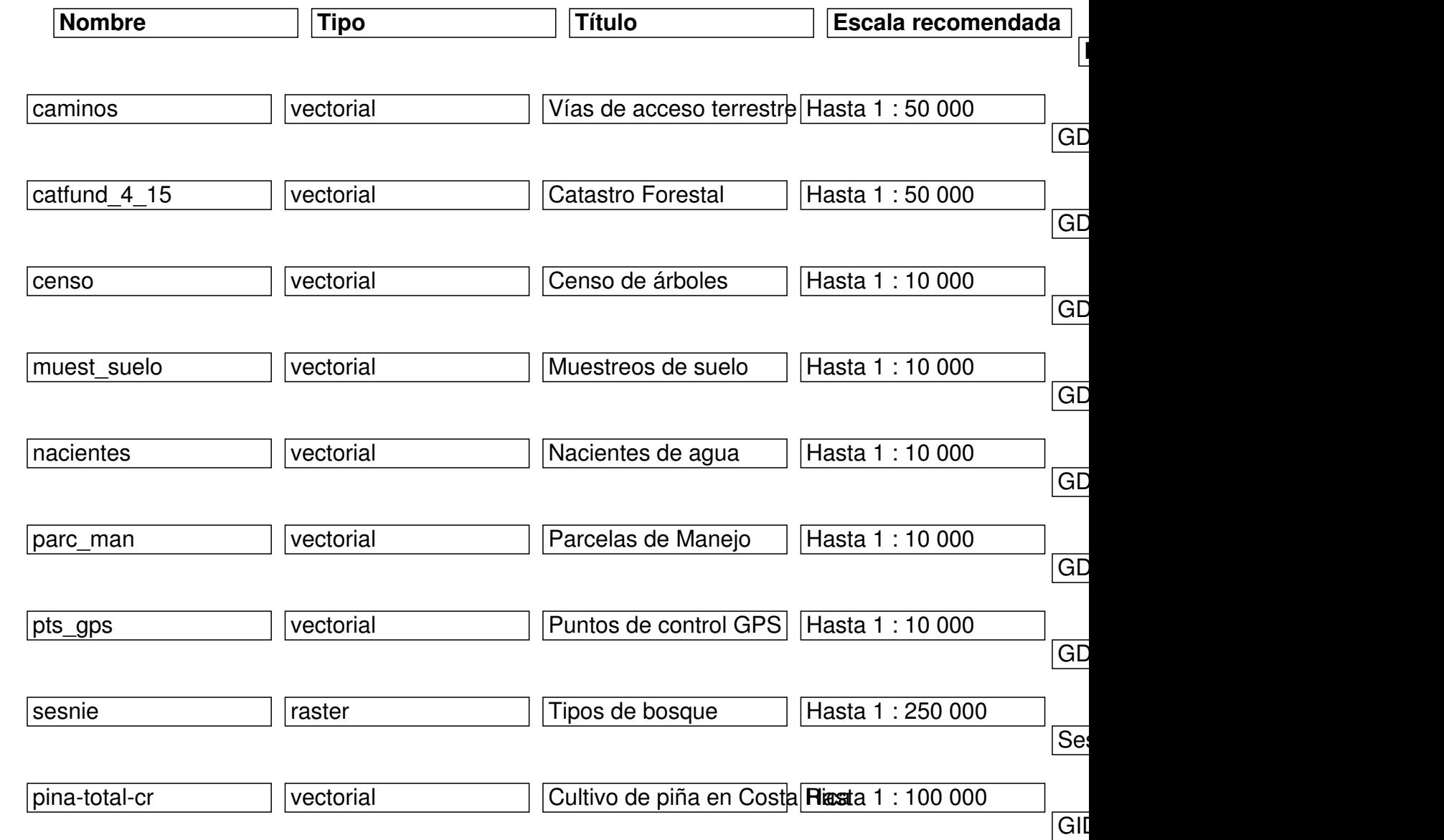

Escrito por Administrator Martes, 10 de Octubre de 2006 17:16 - Actualizado Martes, 16 de Agosto de 2016 22:47

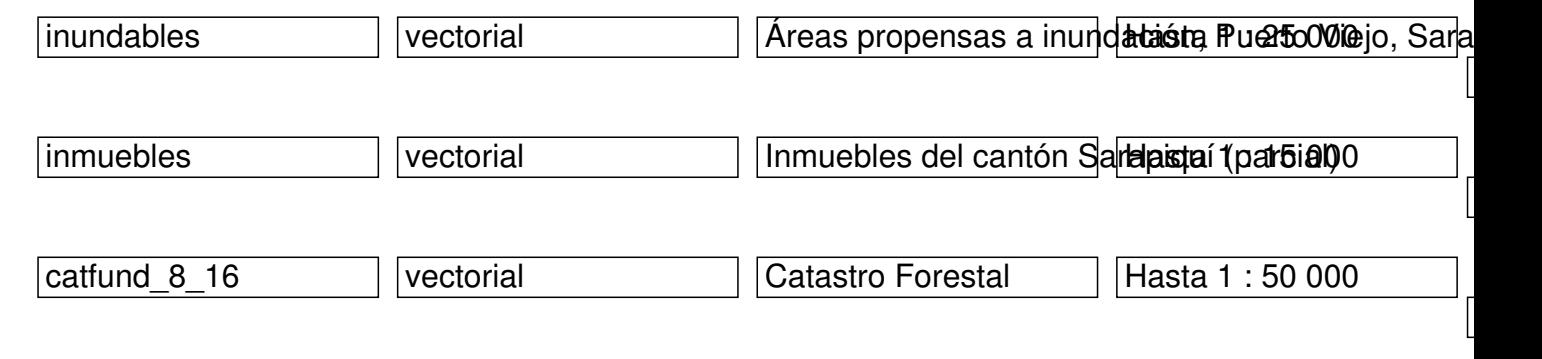

# **PRIAS-CENAT**

Servicios de mapas OGC

**URL WMS:** http://monitoreo.prias.cenat.ac.cr/geoserver/Monitoreo/wms **Versiones:**1.1.0, 1.1.1 y 1.3.0 **Formatos**: PNG, JPEG, SVG,

**URL WFS:**http://monitoreo.prias.cenat.ac.cr/geoserver/Monitoreo/wfs **Versiones:**1.0.0, 1.1.1 y 2.0.0

### **Directorio de las capas**:

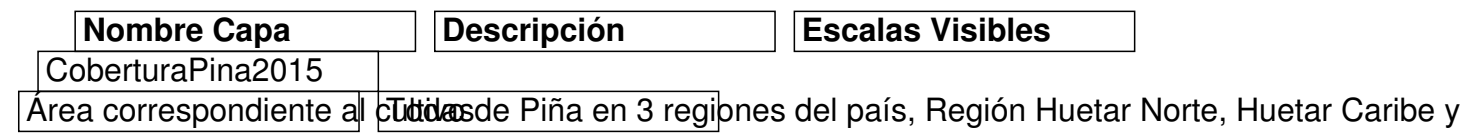